# **CAN RECOGNITION USING LABVIEW**

**Thesis is presented in partial fulfillment for the award of the Bachelor of Electrical Engineering ( Hons) UNIVERSITI TEKNOLOGI MARA**

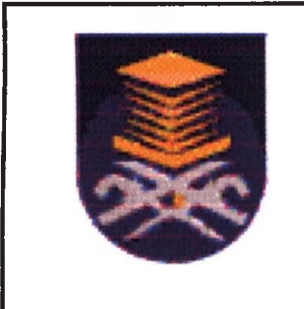

**JAMILAH BT OTHMAN FACULTY OF ELECTRICAL ENGINEERING UNIVERSITI TEKNOLOGI MARA 13500 PERMATANG PAUH PULAU PINANG**

### **FACULTY OF ELECTRICAL ENGINEERING UNIVERSITI TEKNOLOGI MARA**

**A report submitted to the Faculty of Electrical Engineering, Universiti Teknologi MARA in partial fulfillment of the requirement for Bachelor of Engineering (Hons) Electrical**

**This thesis is approved by:**

**Mr.Mohamad Faizal Abd Rahman (Project Supervisor) Faculty of Electrical Engineering Universiti Teknologi MARA Pulau Pinang**

**( Date: 25 April 2008 )**

#### **DECLARATION**

**It is hereby declared that all the materials in the thesis are result of my own work and all materials that not the results of my own work have been clearly acknowledged in this thesis.**

# <span id="page-3-0"></span>**TABLE OF CONTE**

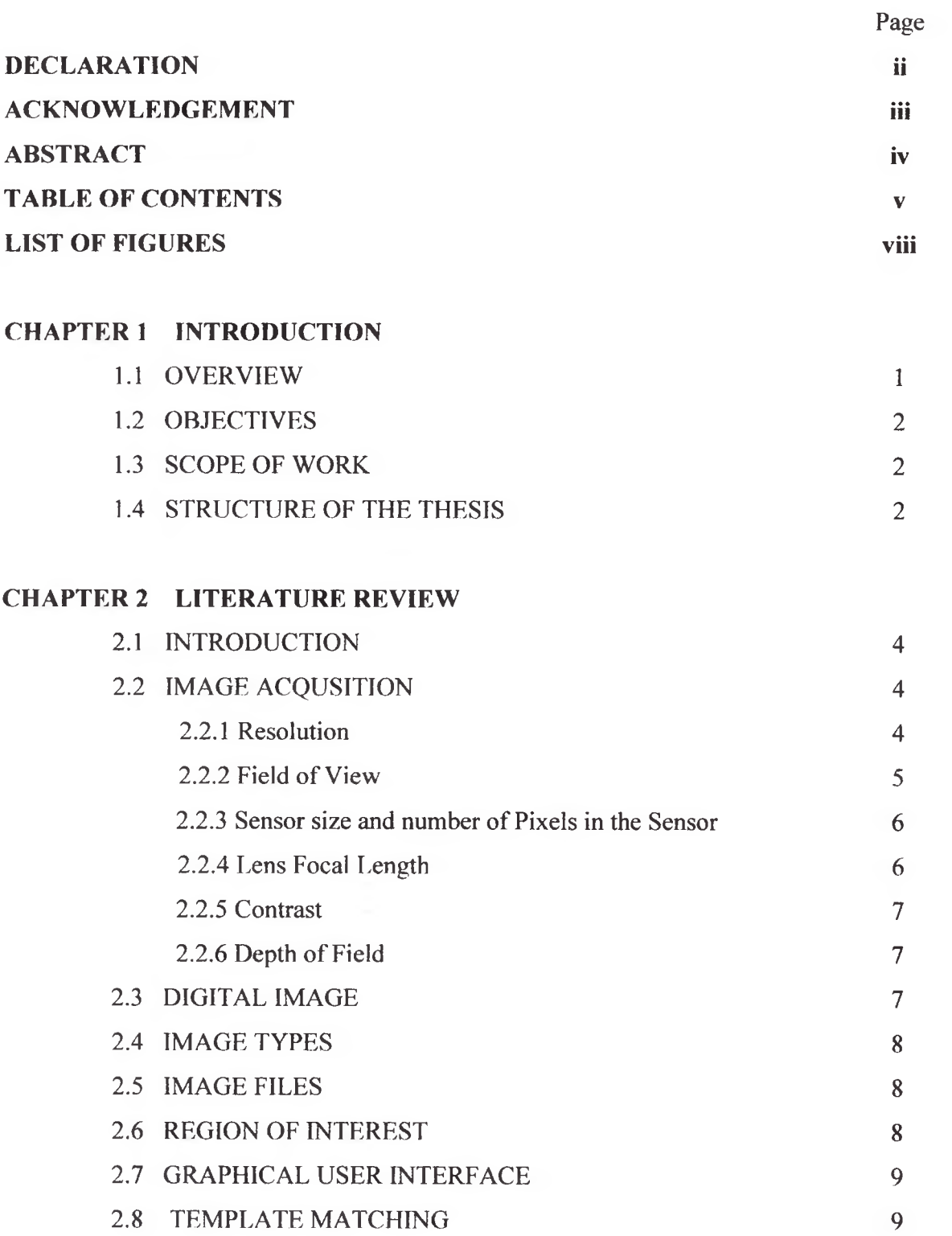

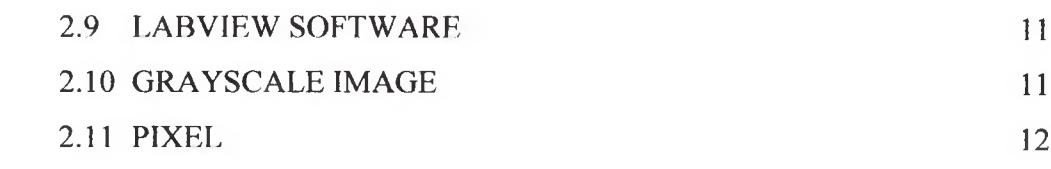

### **CHAPTER 3 METHODOLOGY**

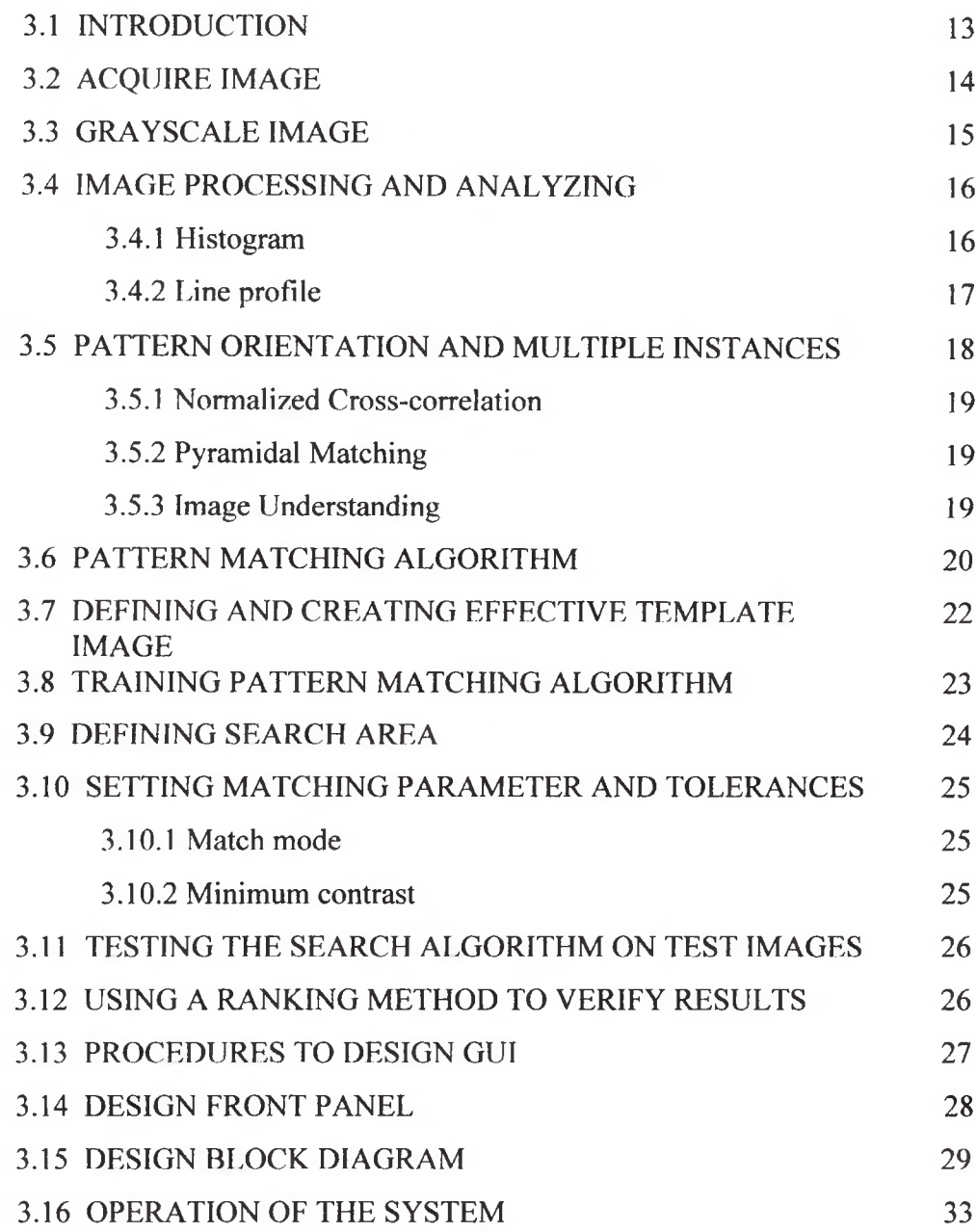

#### <span id="page-5-0"></span>**ABSTRACT**

This project presents the cans recognition using LABVIEW software. The importance of this recognition is to analysis of the object pattern and its ability to detect cans whether it under specification. The method that has been implemented is template pattern matching. There are numerous applications of template pattern matching techniques such as in industrial inspection, biomedical inspection and face recognition [5] .This project is to recognize two dimensional (2D) image using template pattern matching methods and integrate with Graphical User Interface (GUI). The software that has been used in this project is NI Vision and LABVIEW. LABVIEW is a graphical programming language to develop complex measurement and control applications very quickly and easily. LABVIEW is used to develop Graphical User Interface and NI Vision is used for image processing.